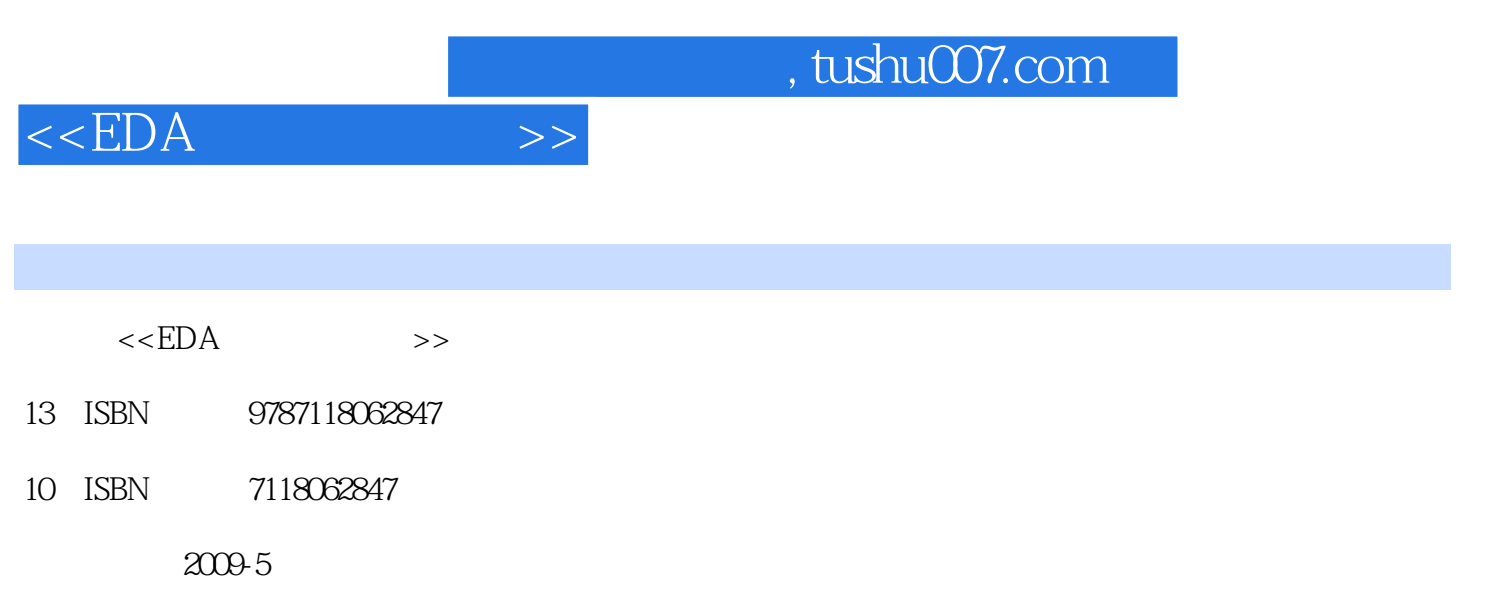

页数:319

PDF

更多资源请访问:http://www.tushu007.com

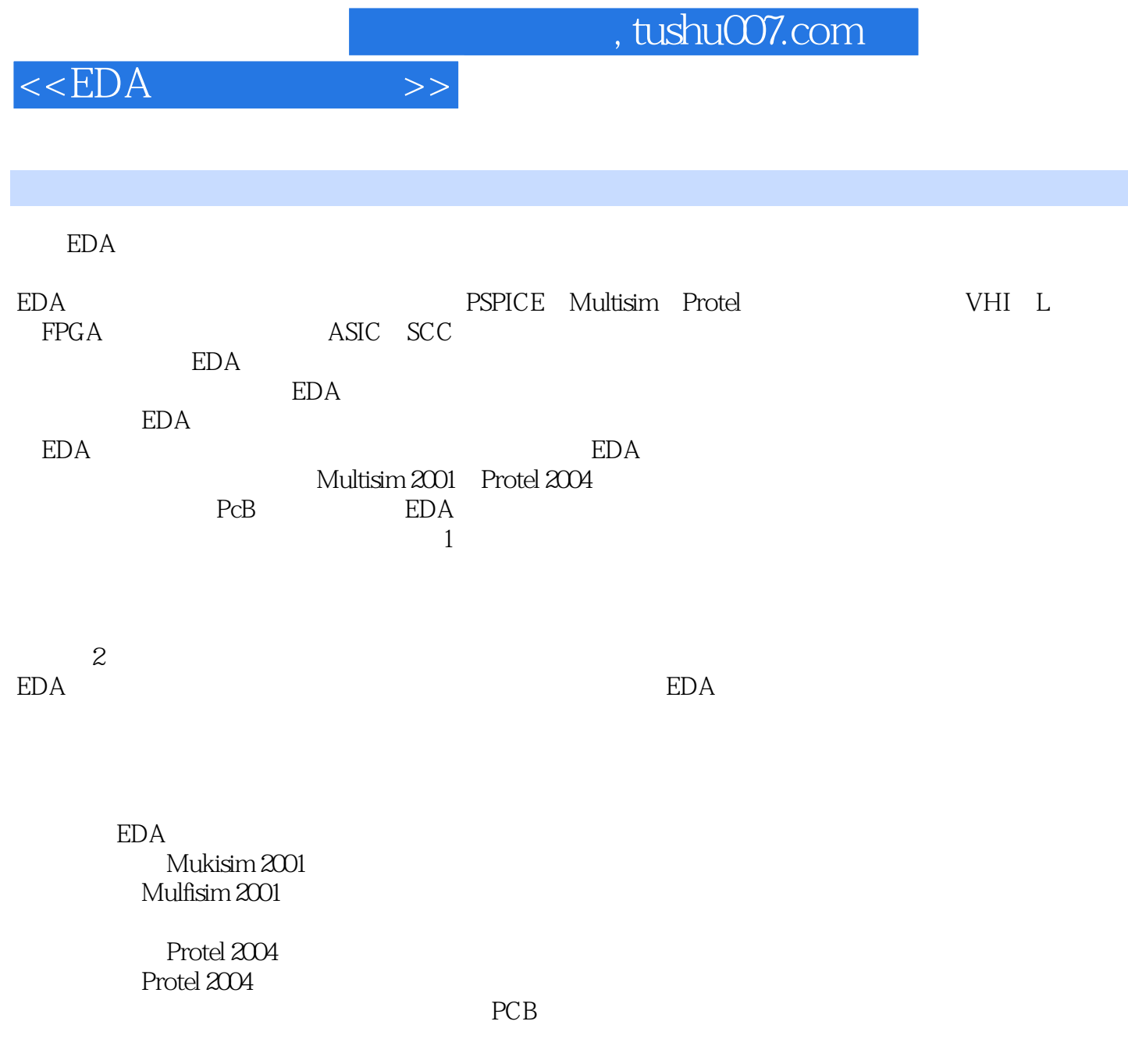

本书非常适合作为高等学校EDA课程及电子工程技术类培训的参考教材,同时也可作为各类电子

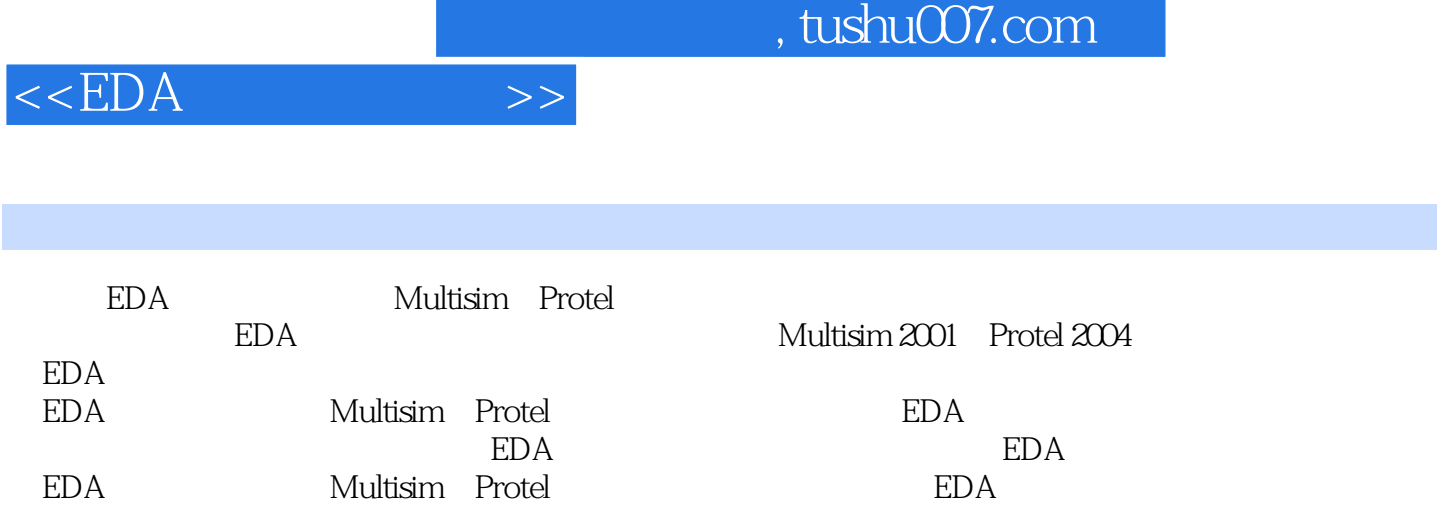

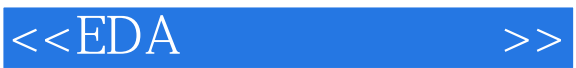

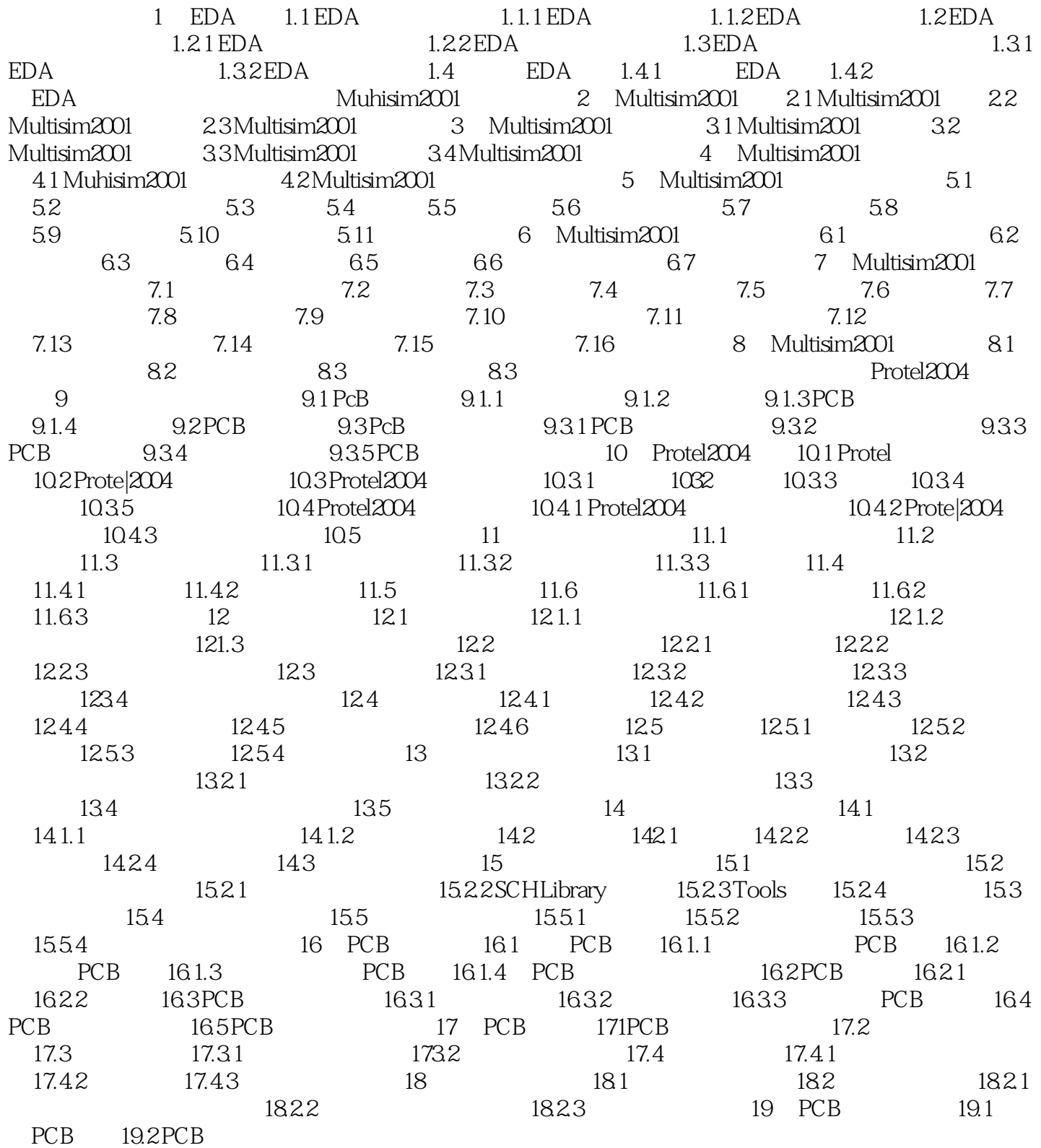

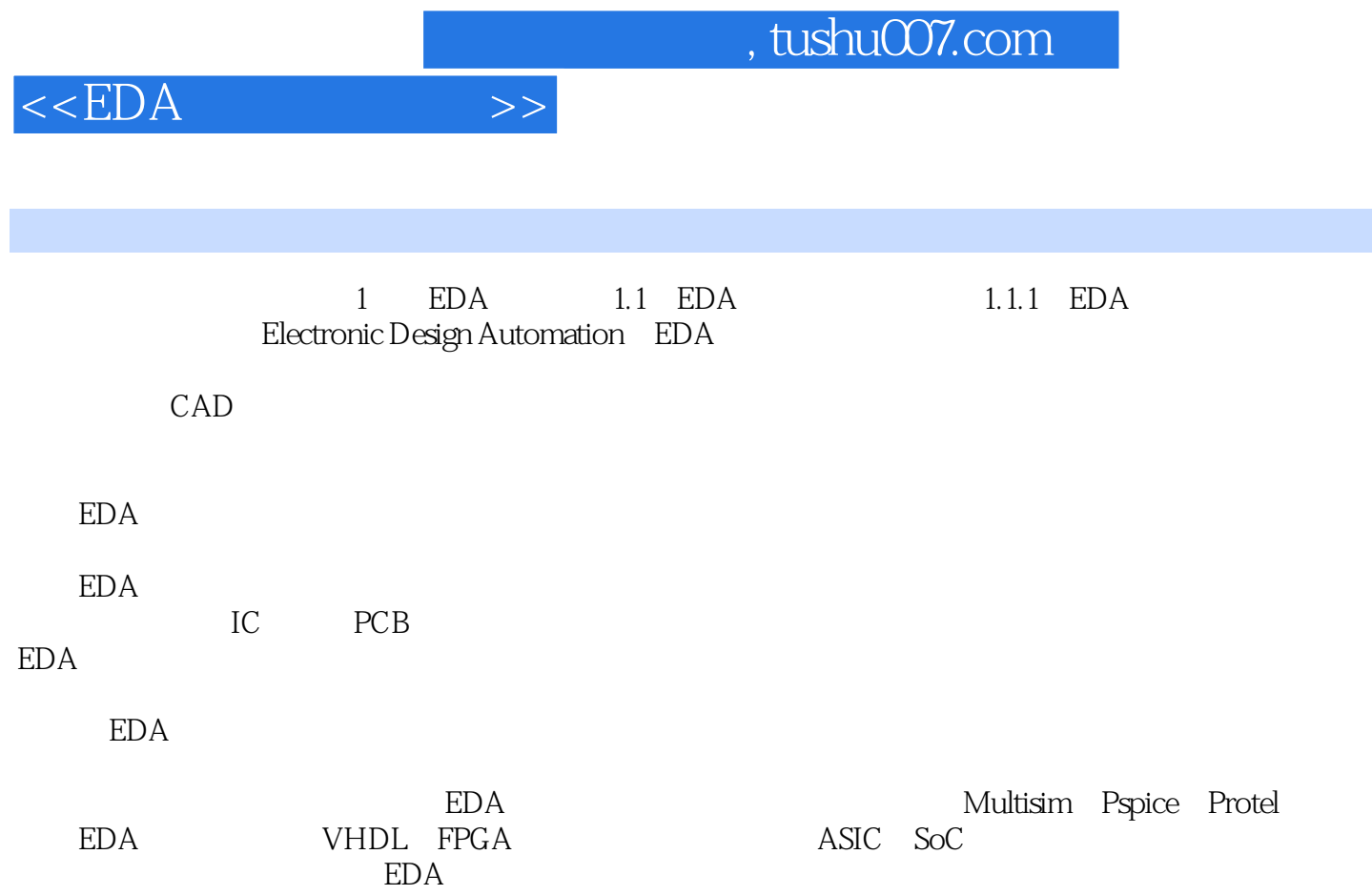

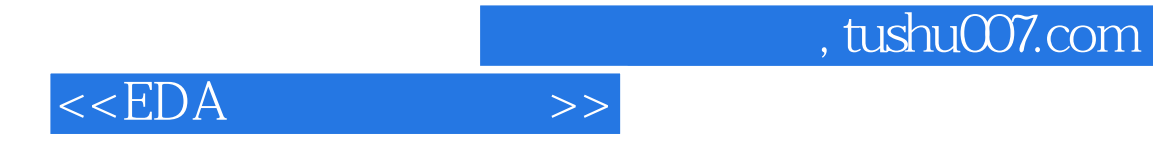

本站所提供下载的PDF图书仅提供预览和简介,请支持正版图书。

更多资源请访问:http://www.tushu007.com